## Participants – Jeudi 23 et vendredi 24 novembre 2006<br>
«Scénarios d'apprentissage et intégration des TIC»

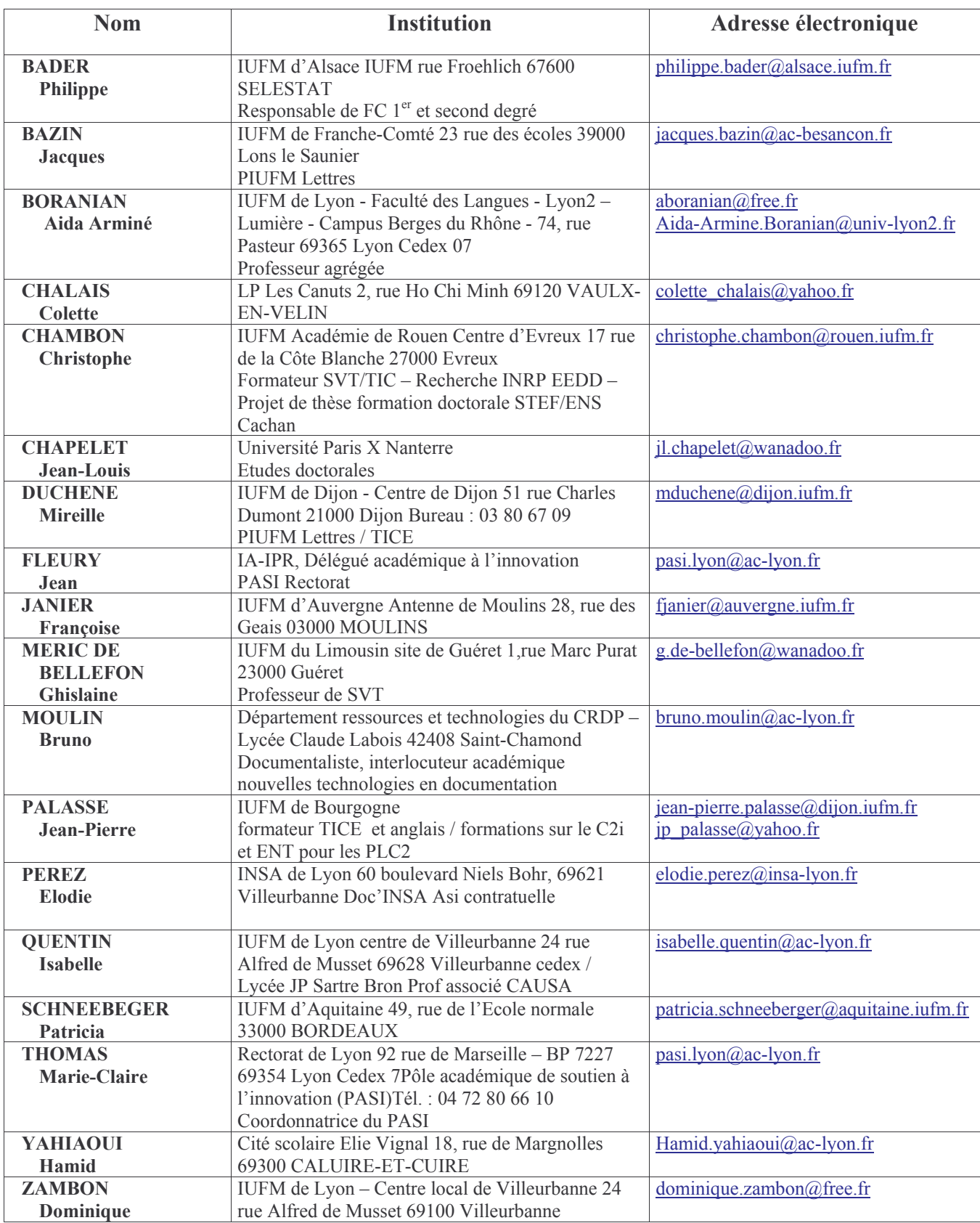